### **Adobe Photoshop CC 2018 Serial Key [Mac/Win]**

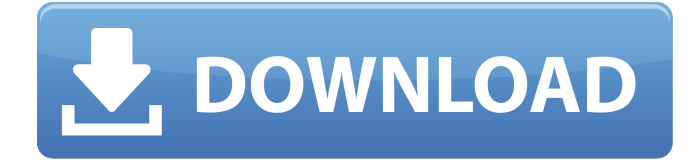

#### **Adobe Photoshop CC 2018 Crack + For Windows**

Photoshop Tutorials Most of us have probably used Photoshop for light image editing, so it is easy to start with the basics of how to use Photoshop. Here are some top tutorials for Photoshop lovers who would like to get started: 1. How to Work With Layers 2. How to Transform Images in Photoshop 3. How to Style Layers with Gradients 4. How to Customize and Customize Layer Styles 5. How to Use Paths in Photoshop 6. How to Use the Pen Tool in Photoshop 7. How to Use the Shape Tool in Photoshop 8. How to Work with the Color Picker in Photoshop 9. How to Install, Use, and Edit Smart Objects 10. How to Work with the Blur Filter in Photoshop 11. How to Add Text to an Image in Photoshop 12. How to Use the Warp Tool in Photoshop 13. How to Mask an Image in Photoshop 14. How to Use the Crop Tool in Photoshop 15. How to Work With the Brush Tool in Photoshop 16. How to Add a Background in Photoshop 17. How to Use Adjustment Layers in Photoshop 18. How to Work with the Styles Panel in Photoshop 19. How to Use the Liquify Tool in Photoshop 20. How to Work with Gradients in Photoshop 21. How to Make a Fluid Matte Photo 22. How to Create a Motion Graphic 23. How to Use the Simple Vector Tool in Photoshop 24. How to Work With the Pen Tool in Photoshop 25. How to Make a Crop-Editing Map for a Website 26. How to Convert a Grayscale Image to Color 27. How to Retouch Laptop Wallpaper 28. How to Add Type to an Image in Photoshop 29. How to Create a Damaged Image 30. How to Create a Glass Photo 31. How to Make a Retro Photo 32. How to Make a Photo Look Like a Model 33. How to Make a Photo Look Like a Painting 34. How to Create an Impressionist Painting in Photoshop 35. How to Create a Coffee Cup Picture 36. How to Remove the Side Effects of a Photographic Process 37. How to Use the Deconstructor Tool

#### **Adobe Photoshop CC 2018 Crack Keygen For (LifeTime)**

Adobe Photoshop is the most popular desktop image editing software, and Photoshop Elements is its consumer-level counterpart. In the following sections, we explain the important features of Photoshop. Convert between different file types There are many image files you can use to edit images: JPEG, RAW, and PNG. JPEG is the most commonly used file type for photographs. It is preferred because it compresses the image information and allows it to be viewed on websites without loss of quality. JPEG files are not as good for printing at high resolution. PNG is used when you want to save your images to the web with transparency but don't want to use JPEG. It supports transparency, high resolution for printing and for saving on the web, and all the editing functions that you can do with JPEG files. If you want to use a RAW file, you need to do the following: Install the Adobe Camera Raw plug-in Open the RAW file. In the Advanced menu, select Uncompressed, and change to 8-bit color or 14-bit color depending on your RAW file. The quality setting for the raw file will show up in the

Print window. Note that RAW files and JPEG files can't be opened or edited side by side on your computer. Because most people don't need to use RAW files, you can use the standard file types for 99% of your work. If you shoot in RAW, use RAW files and run your camera raw converter to create JPEGs. Shoot RAW files Photographers have different options when shooting RAW files: Shoot JPEGs with the camera. You can only edit the JPEG file using the camera's controls. Shoot RAW files with the camera. You can adjust the images and then convert the RAW file to a JPEG. Shoot high-quality JPEGs with the camera. You can adjust the JPEG file to the same quality level that you would do using Adobe Photoshop. Shoot in RAW mode and increase the file size. You can shoot in RAW mode, but your photos will be in a larger file size. When you import them, they will show as a JPEG with a much larger file size. You can't edit these files except to crop, resize, or rotate them. With RAW files, you a681f4349e

## **Adobe Photoshop CC 2018 Patch With Serial Key**

Q: Why can't sbt load code from a jar file? I'm following along with a tutorial for Scala. I'm able to run the command: \$ cat StackOverflow.scala // StackOverflow.scala object StackOverflow { def main(args: Array[String]): Unit = { println("I'm still here!") } } \$./StackOverflow in my \$PATH, but when I try to do the same thing in my sbt project: \$ sbt > project I created a file with the name project.sbt in src/main/scala > \$ scala project Welcome to Scala 2.12.0-M5. Type in expressions to have them evaluated. Type :help for more information. scala> scala.sys.prog \$ "project" Error: error while loading Codec, class file '/home/bill/SoftDev/project/target/scala-2.12/classes/Codec.class' is broken Error: error while loading Codec, class file '/home/bill/SoftDev/project/target/scala-2.12/classes/Codec.class' is broken Error: error while loading Codec, class file '/home/bill/SoftDev/project/target/scala-2.12/classes/Codec.class' is broken Error: error while loading Codec, class file '/home/bill/SoftDev/project/target/scala-2.12/classes/Codec.class' is broken Error: error while loading Codec, class file '/home/bill/SoftDev/project/target/scala-2.12/classes/Codec.class' is broken Error: error while loading Codec, class file '/home/bill/SoftDev/project/target/scala-2.12/classes/Codec.class' is broken Error: error while loading Codec, class file '/home/bill/SoftDev/project/target/scala-2.12/classes/Codec.class' is broken Error: error while loading Codec, class file '/home/bill/SoftDev/project/target/scala-2.12/classes/Codec.class' is broken Error: error while

## **What's New In Adobe Photoshop CC 2018?**

Watch the latest news and features on our show. Alicia Horn is an actress, model, and artist who is known for her roles in several different television shows as well as being the muse of Travis Payne in Nickelodeon's "Teenage Mutant Ninja Turtles." The chemistry between Horn and Payne is widely considered to be one of the finest in television history. We go behind the scenes of "Teenage Mutant Ninja Turtles: Out of the Shadows" and the making of Horn's and Payne's scenes. Horn is also known for appearing on Channel 101's "Killer Sentence," "A Dinner for Zero," and "A Will to Live." Horn was a contestant on the first and second seasons of "RuPaul's Drag Race" on VH1 and VH1 Classic. Born in Florida, Horn lived in Tampa until her early twenties when she moved to New York City and started living on her own. Horn won third place on Season 7 of "RuPaul's Drag Race," was the first transgender woman to perform at a Super Bowl halftime show, and is now starring in her own reality show, "Dinner for Zero." Horn spoke with Tyler Dore about her art, her love of reading, and her career and life moving forward.Bears to do 'new, new, new' with Matt Forte in 2014 Bears to do 'new, new, new' with Matt Forte in 2014By Matt Hamilton | Special to the Star-Telegram (SportsNetwork.com) - The Chicago Bears are going to do the old, old, old. And then some. Whether or not that translates into a record-setting, record-breaking season for offensive MVP Matt Forte is anybody's guess, but general manager Phil Emery explained his thinking on the matter Thursday. "There's a lot of new that we're going to do," Emery told the Chicago Sun-Times. "We're going to do 'new, new, new' with Matt as we move forward. He is having a great year. We have great expectations of what we think he can do, but Matt needs to do more. I think Matt has reached his ceiling so far. At the end of the day, you've got to finish the game." A summer, if not also the best of his career, provided evidence that Forte is capable of being a dominant force. He ran for an NFL-record 1,845 yards, averaged 5.

# **System Requirements For Adobe Photoshop CC 2018:**

Operating System: Windows 7, Windows 8/8.1, Windows 10 (64-bit versions only) CPU: Dual Core 1.5GHz or faster RAM: 1 GB RAM Disk Space: 10 GB free hard disk space DirectX: Version 9.0 Network: Broadband Internet connection Sound Card: DirectX Compatible with Windows 7, DirectX Compatible with Windows Vista, DirectX Compatible with Windows XP with SP2 (32-bit and 64-bit) Additional Notes: Drivers:

Related links:

<https://usalocalads.com/advert/photoshop-2021-version-22-mac-win-2022-new/> <https://instantitschool.com/adobe-photoshop-cc-2018-version-19-universal-keygen-free-download/> [https://getconsruffnesanvi.wixsite.com/orovaram/post/photoshop-2021-version-22-1-1-keygen-generator-license-key-for](https://getconsruffnesanvi.wixsite.com/orovaram/post/photoshop-2021-version-22-1-1-keygen-generator-license-key-for-pc-2022)[pc-2022](https://getconsruffnesanvi.wixsite.com/orovaram/post/photoshop-2021-version-22-1-1-keygen-generator-license-key-for-pc-2022) <http://fixforpc.ru/adobe-photoshop-cc-2015-version-17-free-license-key-free-pc-windows-9995-127999/> [https://www.raven-guard.info/wp-content/uploads/2022/06/Photoshop\\_CC\\_2018\\_version\\_19.pdf](https://www.raven-guard.info/wp-content/uploads/2022/06/Photoshop_CC_2018_version_19.pdf) <https://lasdocas.cl/photoshop-2022-version-23-1-crack-mega-win-mac/> [https://prachiudyog.com/index.php/2022/06/30/adobe-photoshop-cs3-keygenerator-activation-code-with-keygen-free-win](https://prachiudyog.com/index.php/2022/06/30/adobe-photoshop-cs3-keygenerator-activation-code-with-keygen-free-win-mac/)[mac/](https://prachiudyog.com/index.php/2022/06/30/adobe-photoshop-cs3-keygenerator-activation-code-with-keygen-free-win-mac/) <https://damariuslovezanime.com/photoshop-2021-version-22-1-1-crack-patch-activation-code-win-mac/> <http://www.brumasrl.com/en/adobe-photoshop-cc-2015-version-16-serial-number-free-download-latest-2022/> <https://teenmemorywall.com/photoshop-2021-activation-lifetime-activation-code-win-mac-latest-2022/> https://wanaly.com/upload/files/2022/06/IXzPFdGowQJjYEGsQ63N\_30\_017c01555fa0b8011c77bbf8844b00e8\_file.pdf <http://wavecrea.com/?p=9135> <https://picliheju1977.wixsite.com/toughnestpapit/post/adobe-photoshop-cc-final-2022-1> <https://nearbyhostels.com/wp-content/uploads/2022/06/yaluluyz.pdf> <http://galaxy7music.com/?p=44616> [https://kingphiliptrailriders.com/advert/photoshop-2021-version-22-2-crack-keygen-with-serial-number-download-pc](https://kingphiliptrailriders.com/advert/photoshop-2021-version-22-2-crack-keygen-with-serial-number-download-pc-windows-updated-2022/)[windows-updated-2022/](https://kingphiliptrailriders.com/advert/photoshop-2021-version-22-2-crack-keygen-with-serial-number-download-pc-windows-updated-2022/) <http://nextgenbioproducts.com/?p=17441> [http://rydbergaren.se/wp](http://rydbergaren.se/wp-content/uploads/2022/06/Photoshop_2020_version_21_Crack__Activation_Code__For_Windows_Latest.pdf)[content/uploads/2022/06/Photoshop\\_2020\\_version\\_21\\_Crack\\_\\_Activation\\_Code\\_\\_For\\_Windows\\_Latest.pdf](http://rydbergaren.se/wp-content/uploads/2022/06/Photoshop_2020_version_21_Crack__Activation_Code__For_Windows_Latest.pdf)

<https://www.alltagsunterstuetzung.at/advert/adobe-photoshop-2021-version-22-1-1-full-license-free-download-april-2022-2/> <https://the-chef.co/adobe-photoshop-2021-version-22-4-2-keygen/>